How To [Javascript](http://download.documentget.ru/get.php?q=How To Javascript On My Ipad Mini) On My Ipad Mini >[>>>CLICK](http://download.documentget.ru/get.php?q=How To Javascript On My Ipad Mini) HERE<<<

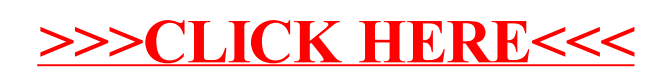